## BESTELLUNG TSE-KASSENBUCH

**CGM TURBOMED** 

## Faxbestellung an +49 (0) 261 8000-3365 oder per E-Mail an info.turbomed@cgm.com

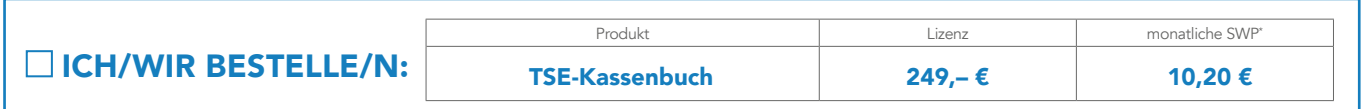

Zur Erstellung eines TSE-Kassenbuch-Accounts (TSE = Technische Sicherheitseinrichtung) werden folgende Daten vorab benötigt. Für jede (N)BSNR & Umsatzsteueridentifikationsnummer/Steuernummer benötigen Sie steuerrechtlich ein eigenes TSE-Kassenbuch. Bitte verwenden Sie pro (N)BSNR & Umsatzsteueridentifikationsnummer/Steuernummer ein eigenes Bestellformular.

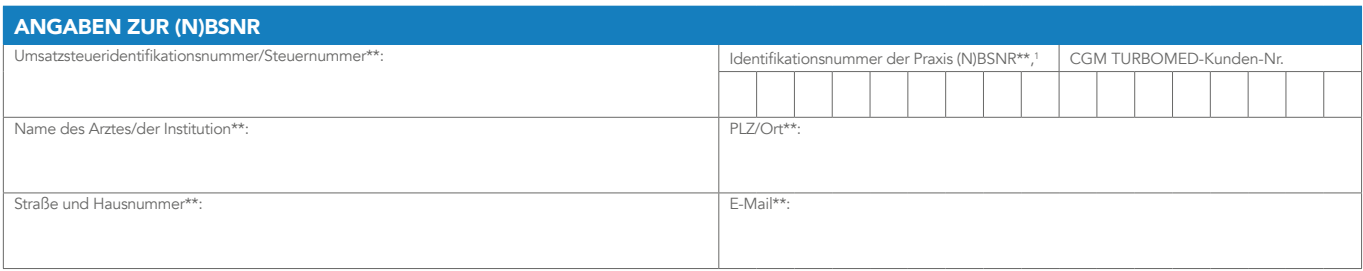

Informationen zum Log-in: Vergeben Sie bitte für jede Person, die Kassiervorgänge vornimmt, eigene Benutzerdaten. Diese werden für den späteren Log-in benötigt. Benötigen Sie weitere Benutzer und/oder Arbeitsplätze, können Sie diese auf der 2. Seite angeben. Das Bestellformular finden Sie zusätzlich unter cgm.com/tse-kassenbuch.

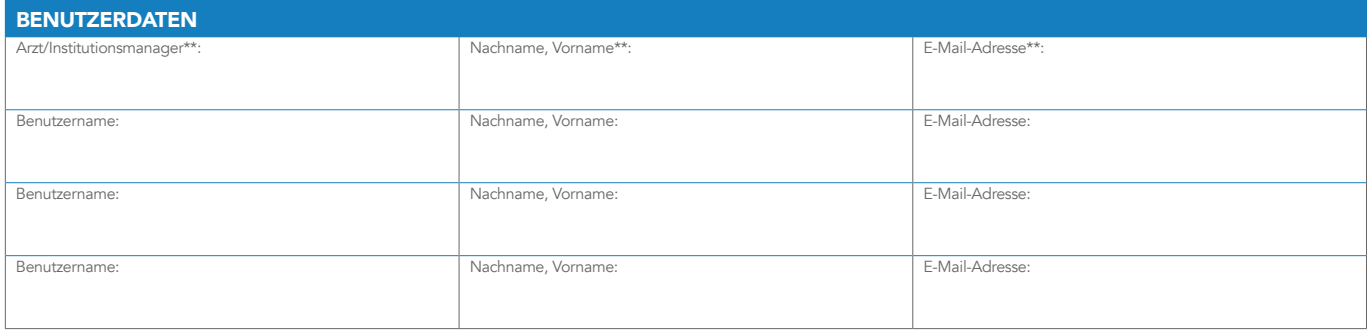

Für Kassiervorgänge zu registrierende Arbeitsplätze: Bitte beachten Sie, dass ein Arbeitsplatz "fest" mit einer Geldkassette gekoppelt sein muss. Die Anzahl vorhandener Geldkassetten in Ihrer Praxis muss mit der Anzahl der hier auf dem Formular angegebenen Arbeitsplätze übereinstimmen.

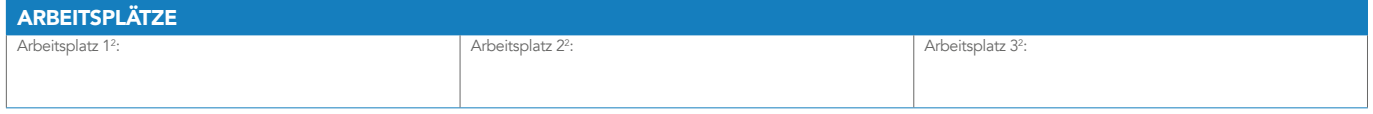

Mit Unterschrift der/des Vertragsnehmer/s werden die Allgemeinen Geschäftsbedingungen (AGB) der CompuGroup Medical Deutschland AG, Produktbereich TURBOMED akzeptiert sowie die Richtigkeit der Angaben auf diesem Formular bestätigt. Die aktuellen AGB können jederzeit auf cgm.com/turbomed eingesehen werden. Nebenabreden jeglicher Art bedürfen der Schriftform und sind vor Vertragsschluss von der CompuGroup Medical Deutschland AG zu bestätigen.

## Ort/Datum Unterschrift des Vertragsnehmers

In diesem Dokument wird ausschließlich die männliche Anrede (generisches Maskulinum) verwendet. Dies dient lediglich der Übersichtlichkeit und besseren Lesbarkeit. Natürlich<br>möchten wir damit auch alle anderen Geschlechter

\* SWP=Softwarepflegegebühr je Monat – Alle Preise sind netto zzgl. der gesetzlichen MwSt. | Die Abrechnung der Nutzungsentgelte erfolgt wie im bestehenden AIS-Softwarewartungs- und Support-Vertrag vereinbart. | Die monatliche Softwarepflege beinhaltet 20.000 Signaturen. Bei Überschreitung dieser Signaturanzahl werden dieselben Gebühren erneut<br>fällig. | Dienstleistungen – wie Installation, Servicepartner erbracht und gesondert von diesen angeboten bzw. abgerechnet. | Die Lieferung der Lizenz erfolgt über einen autorisierten Vertriebs- und Servicepartner. | Die Kün-<br>digungsfrist dieses Vertrages richtet sich Ablauf der Kündigungsfrist steht die zwingend erforderliche TSE nicht mehr zur Verfügung. Damit sind Buchungen im Kassenbuch nicht mehr möglich. Nach Vertragsende erhalter<br>Sie einen DSFinV-K Export (standardisierter Export als auch auf der TSE unwiederbringlich löschen. Bitte überprüfen Sie Ihren DSFinV-K Export auf Vollständigkeit und Korrektheit.

\*\* Pflichtangaben sind mit zwei Sternen gekennzeichnet.

Bei Privatpraxen wird die eindeutige ID von der CGM vergeben. Sie können dieses Feld in diesem Fall leer lassen.

- Bitte hinterlegen Sie hier den Computernamen des jeweiligen Arbeitsplatzes, an dem Sie eine Geldkassette verwenden. Um Ihnen das Auswählen der entsprechenden Arbeits-<br>plätzezu erleichternund Übertragungsfehler zu vermeid buch Voreinstellungen die Möglichkeit, sich die Computernamen der entsprechenden Computer anzeigen und automatisch ins Bestellformular übernehmen zu lassen.

CompuGroup Medical Deutschland AG · Produktbereich TURBOMED · Maria Trost 21 · 56070 Koblenz T +49 (0) 261 8000-2345 · F +49 (0) 261 8000-3365 · info.turbomed@cgm.com · cgm.com/turbomed Vorsitzender des Aufsichtsrates: Michael Rauch · Vorstand: Frank Brecher, Dr. Ulrich Thomé Sitz der Gesellschaft: Koblenz · HRB 22901 · Amtsgericht Koblenz · USt-IdNr.: DE175763043 Deutsche Bank · IBAN: DE22 3007 0010 0415 0777 00 · BIC: DEUTDEDDXXX

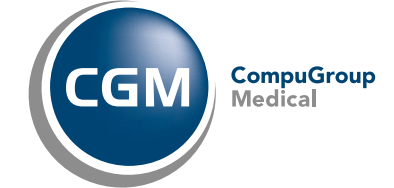

## WEITERE BENUTZER/ARBEITSPLÄTZE

**CGM TURBOMED** 

Arztinformationssystem

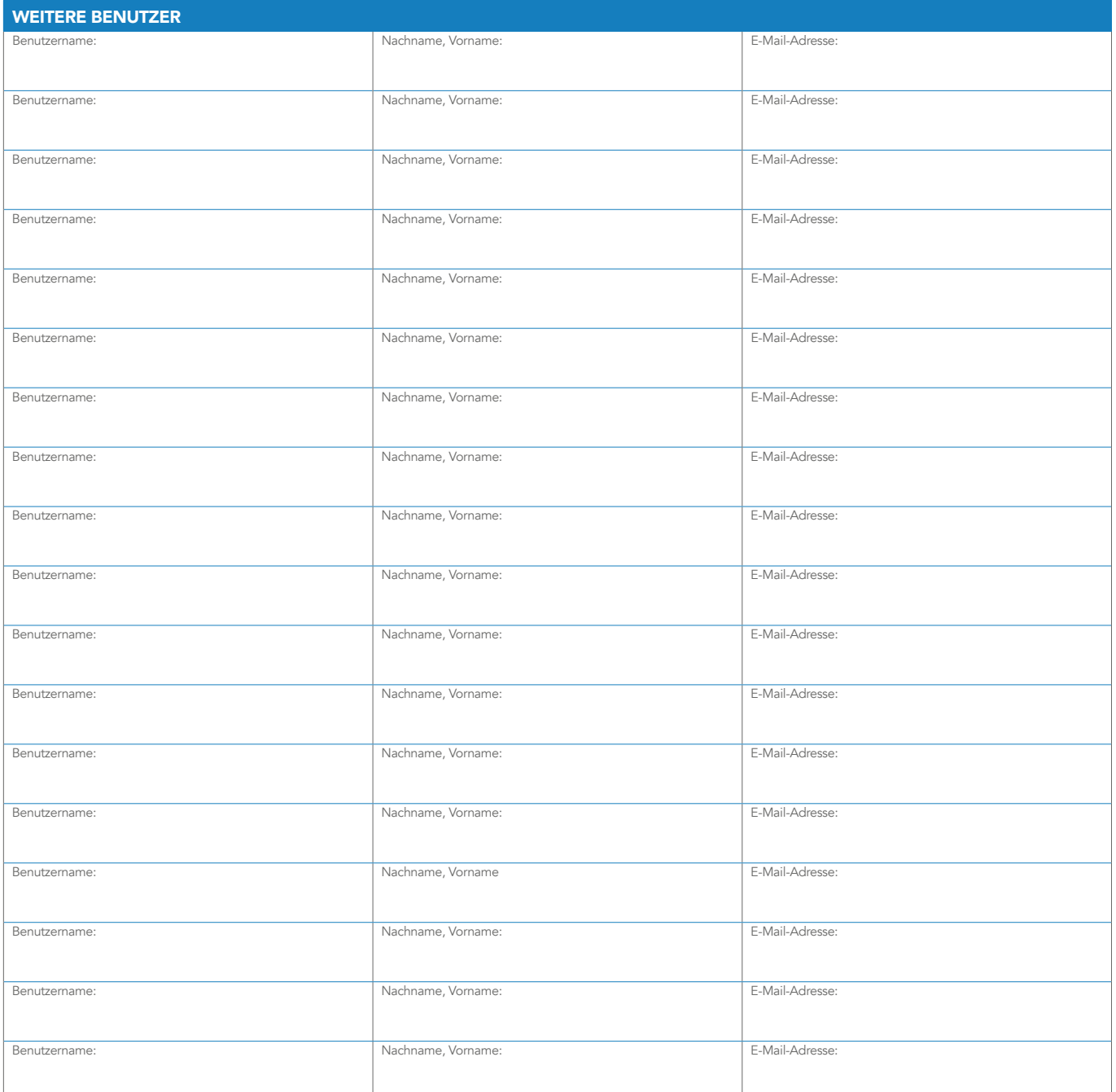

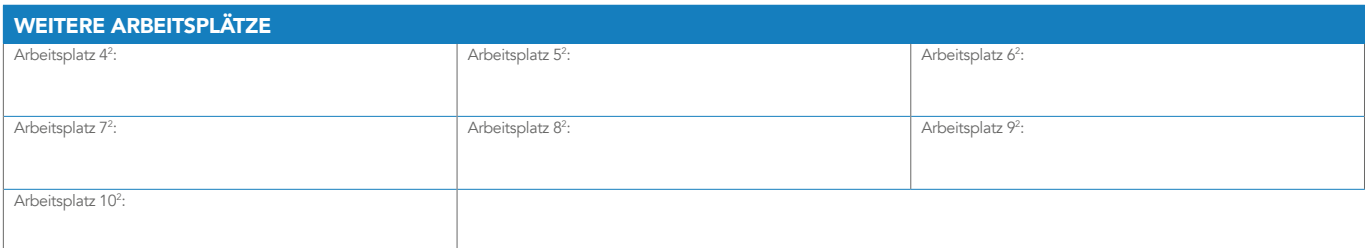

CompuGroup Medical Deutschland AG · Produktbereich TURBOMED · Maria Trost 21 · 56070 Koblenz T +49 (0) 261 8000-2345 · F +49 (0) 261 8000-3365 · info.turbomed@cgm.com · cgm.com/turbomed Vorsitzender des Aufsichtsrates: Michael Rauch · Vorstand: Frank Brecher, Dr. Ulrich Thomé Sitz der Gesellschaft: Koblenz · HRB 22901 · Amtsgericht Koblenz · USt-IdNr.: DE175763043 Deutsche Bank · IBAN: DE22 3007 0010 0415 0777 00 · BIC: DEUTDEDDXXX

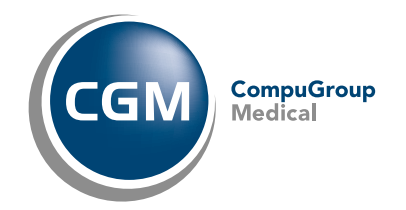